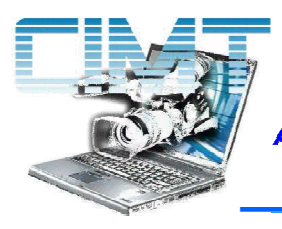

**CLUB INFORMATIQUE ET** 

**MULTIMEDIA DE TORNAC** 

Association loi de 1901 n° inscription : W301001057 Siège social : Mairie de Tornac 30140 TORNAC

http://cimtornac.canalblog.com

## **PROGRAMME 2008**

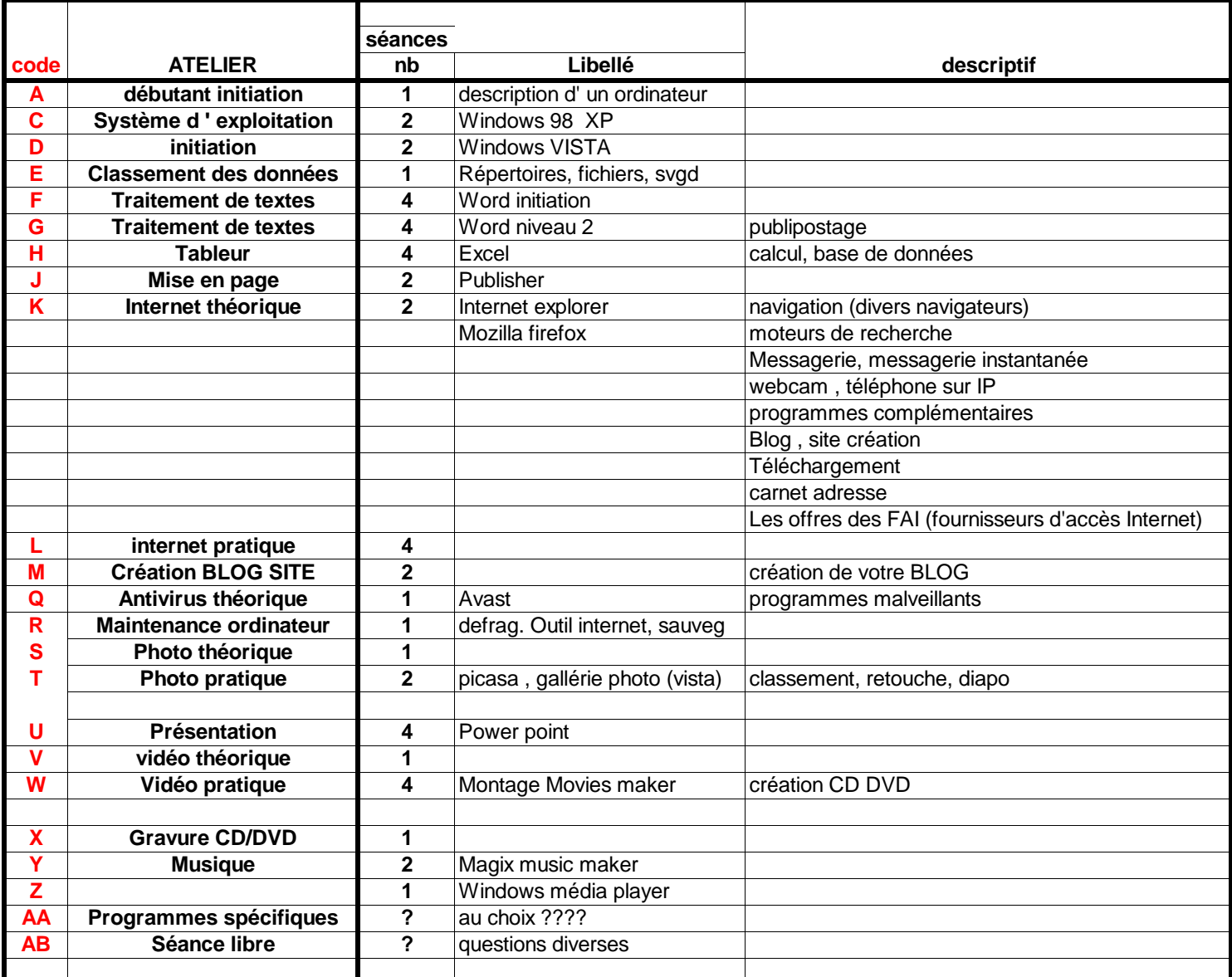

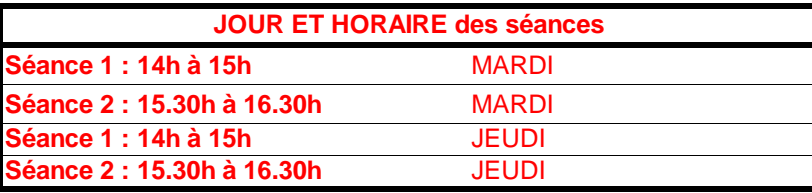

ce programme sera appliqué à partir du 11 mars

(si nous sommes prêts)

## **POUR TOUS CEUX QUI ONT INTERNET (à titre d' exercice)**

**Répondez dans l 'espace commentaire du BLOG (ou par mail edmond.zimmermann@wanadoo.fr) Indiquez les éléments suivants:**

- **1 Nom, prénom**
- **2 les codes des ateliers que vous voulez suivre ( A-B-C etc.)**
- **3 si vous venez aux ateliers avec un portable**
- **4 L' horaire (séance 1 ou 2) et le jour (mardi ou jeudi)**
- **5 Amis avec lesquels vous voulez suivre ces ateliers**

**Suite à vos réponses nous essaierons (???) de planifier l' ensemble des ateliers le planning sera disponible sur le BLOG et dans nos locaux**

**POUR CEUX QUI N 'ONT PAS INTERNET LE DOCUMENT DE CETTE ENQUETE SERA DISPONIBLE AU BUREAU**